# Защита реферата

Киверов 3951

# Содержание

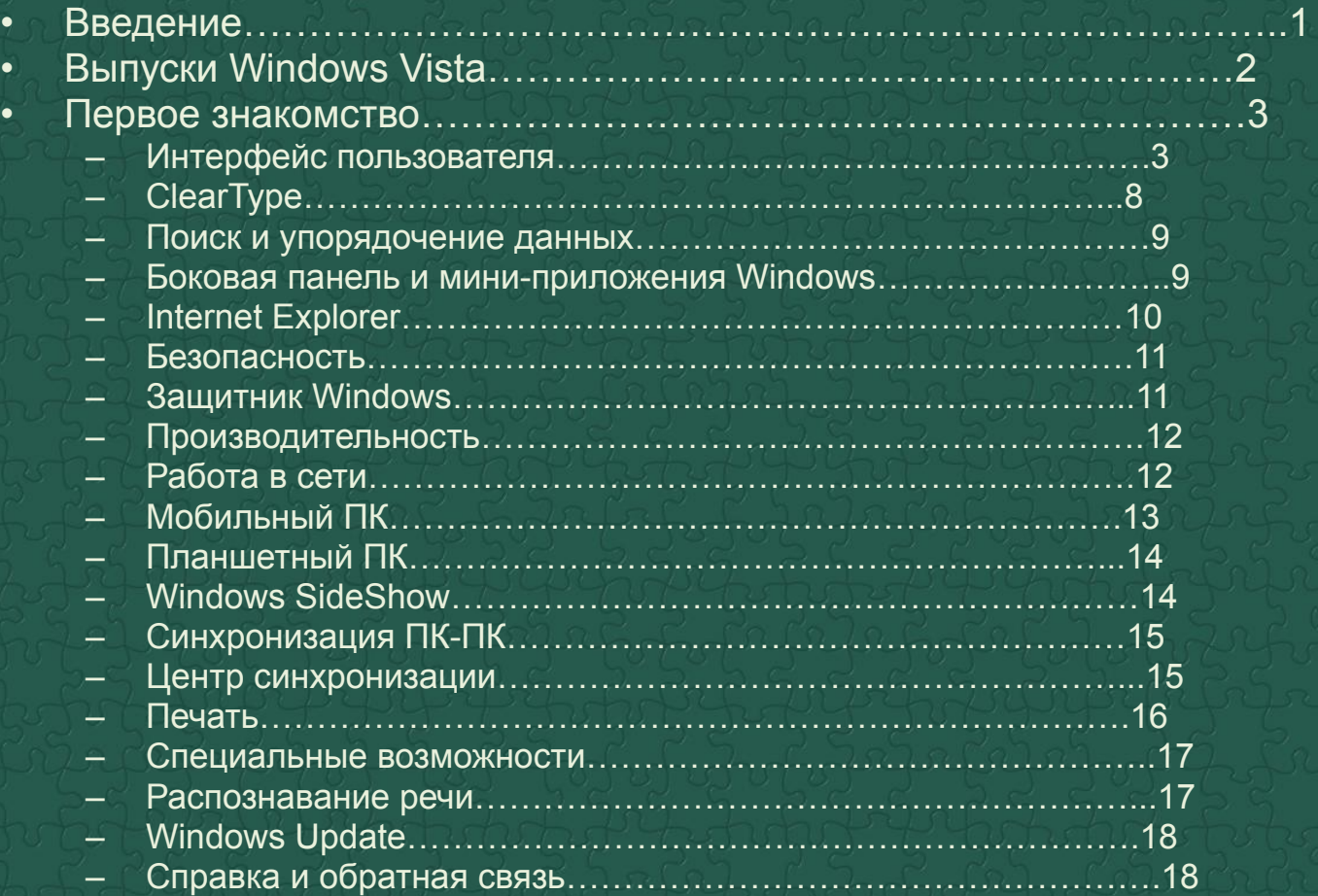

#### **. Выпуски Windows Vista**

- **• Starter**: распространяется Microsoft только на некоторых развивающихся рынках в бедных странах (а также в виде предустановленной ОС на некоторых моделях нетбуков; имеет весьма символичную цену и множество функциональных ограничений. К примеру, максимальный объём дискового пространства составляет 250 ГБ памяти — 1 ГБ, а процессор может иметь лишь одно ядро(32 bit) без технологии Hyper-threading
- **• Home Basic**: поддерживает не более 2-х процессоров (с неограниченным количеством ядер), не более 8 гигабайт оперативной памяти для 64х- и не более 3,4 гигабайт для 32х-разрядной версии, read-only версию MeetingSpace, 5 одновременных подключений по SMB. Отсутствуют интерфейсWindows Aero, возможность присоединения к домену, а также редактор групповых и локальных политик, нет поддержки EFS.
- **• Home Premium**: поддерживает до 2-х процессоров, до 16 гигабайт оперативной памяти, HDTV. запись видео-DVD, 10 одновременных подключений поSMB, имеется поддержка сенсорных экранов, автоматическое резервное копирование, интерфейс Windows Aero. Отсутствует возможность присоединения к домену, редактор групповых и локальных политик, нет поддержки EFS поддержка Microsoft Anna (функции чтения текста на экране).
- **• Business**: нет родительского контроля, поддержка до 2 процессоров, ограничена мультимедийная часть и отсутствуют развлекательные приложения. Данная версия Vista поддерживает работу в домене, политики и шифрованную файловую систему EFS.
- **• Enterprise**: многоязычный интерфейс, сервисы Microsoft Windows для UNIX, корпоративные многопользовательские лицензии, функция шифрования диска BitLocker, ограничена мультимедийная часть.
- **• Ultimate**: включает все возможности *Enterprise* и *Home Premuim* плюс дополнительные Ultimate Extras, хорошо развита мультимедийная часть, поддержка анимированных обоев рабочего стола, поддержка мультиязычного пользовательского интерфейса позволяет менять по желанию язык пользовательского интерфейса операционной системы.
- Ultimate Upgrade Limited Numbered Signature Edition<sup>[</sup>: каждый экземпляр имеет порядковый номер и подпись Билла Гейтса. Выпускается ограниченным тиражом — 20000 экземпляров.

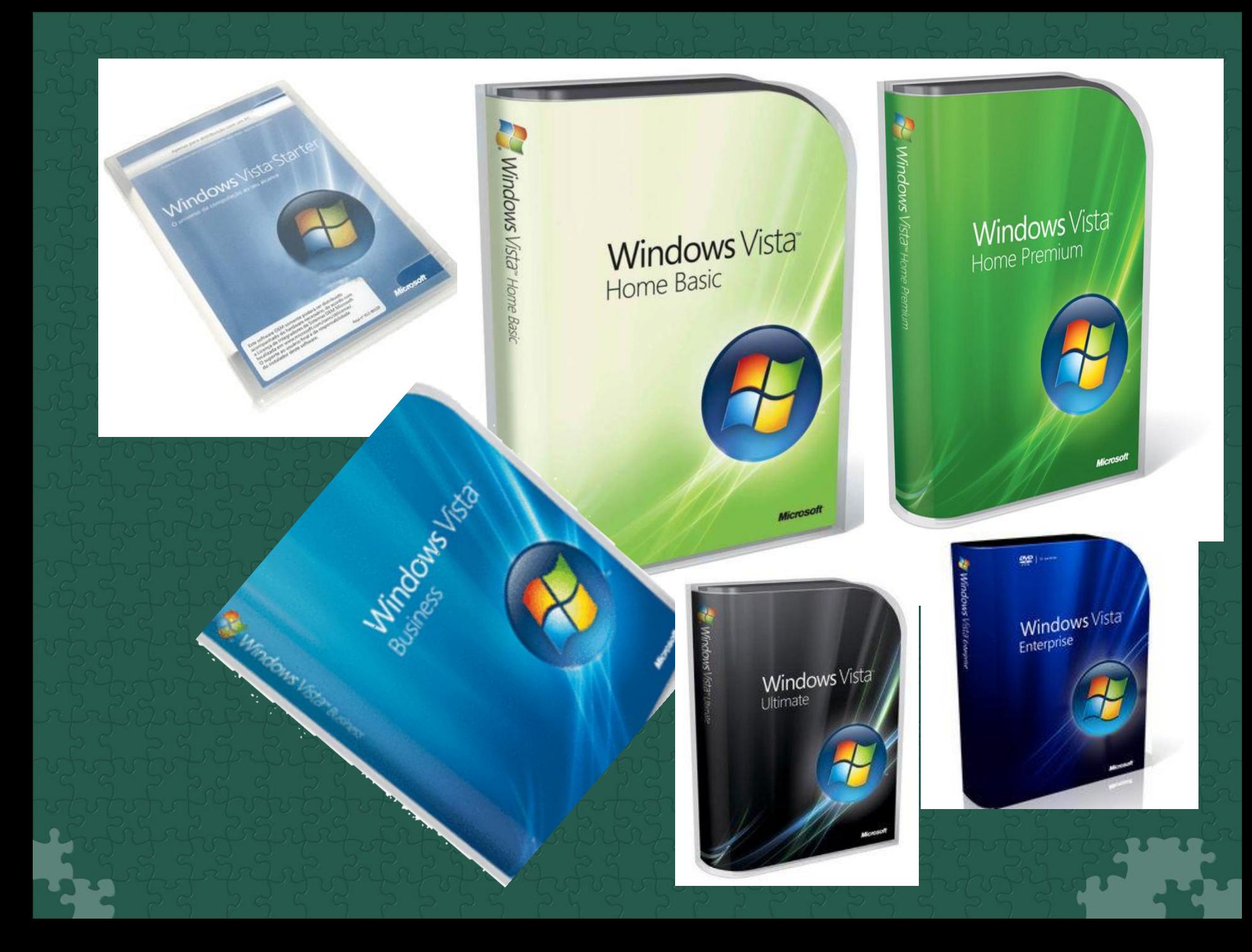

- Существуют три отличительные особенности работы с ОС Windows Vista:
- **• 1.** Новые средства повышения эффективности обеспечивают прозрачность информации на компьютере. Они позволяют пользователю видеть содержимое файлов, не открывая их,
	- мгновенно находить приложения и файлы, эффективно переключаться между открытыми окнами и более уверенно ориентироваться в диалоговых окнах и мастерах.
- **• 2.** Надежное взаимодействие операционной системы с пользователем, отсутствие мерцания, перерисовывания экрана, кратковременного прерывания работы, запаздывания и искажений изображения.
- **• 3.** Усовершенствованные общие элементы окон позволяют сосредоточиться на содержании, не отвлекаясь на оформление интерфейса. Визуальные элементы стали более информативными, интуитивными и полезными.

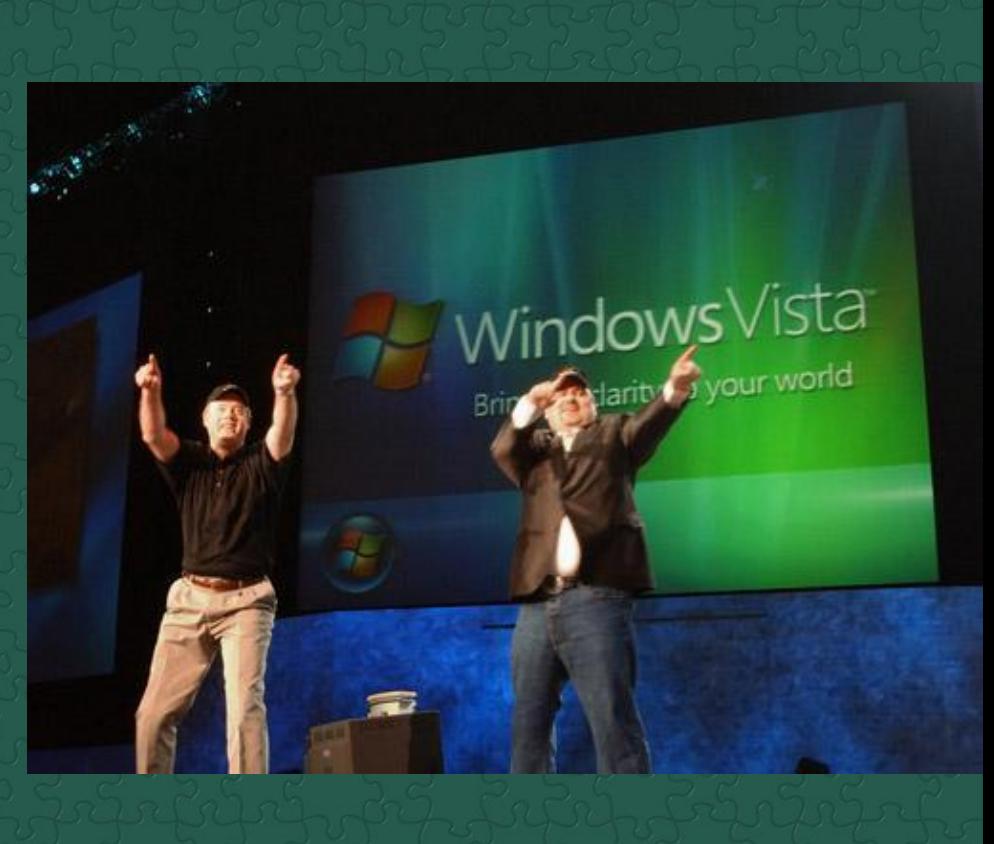

### Интерфейс

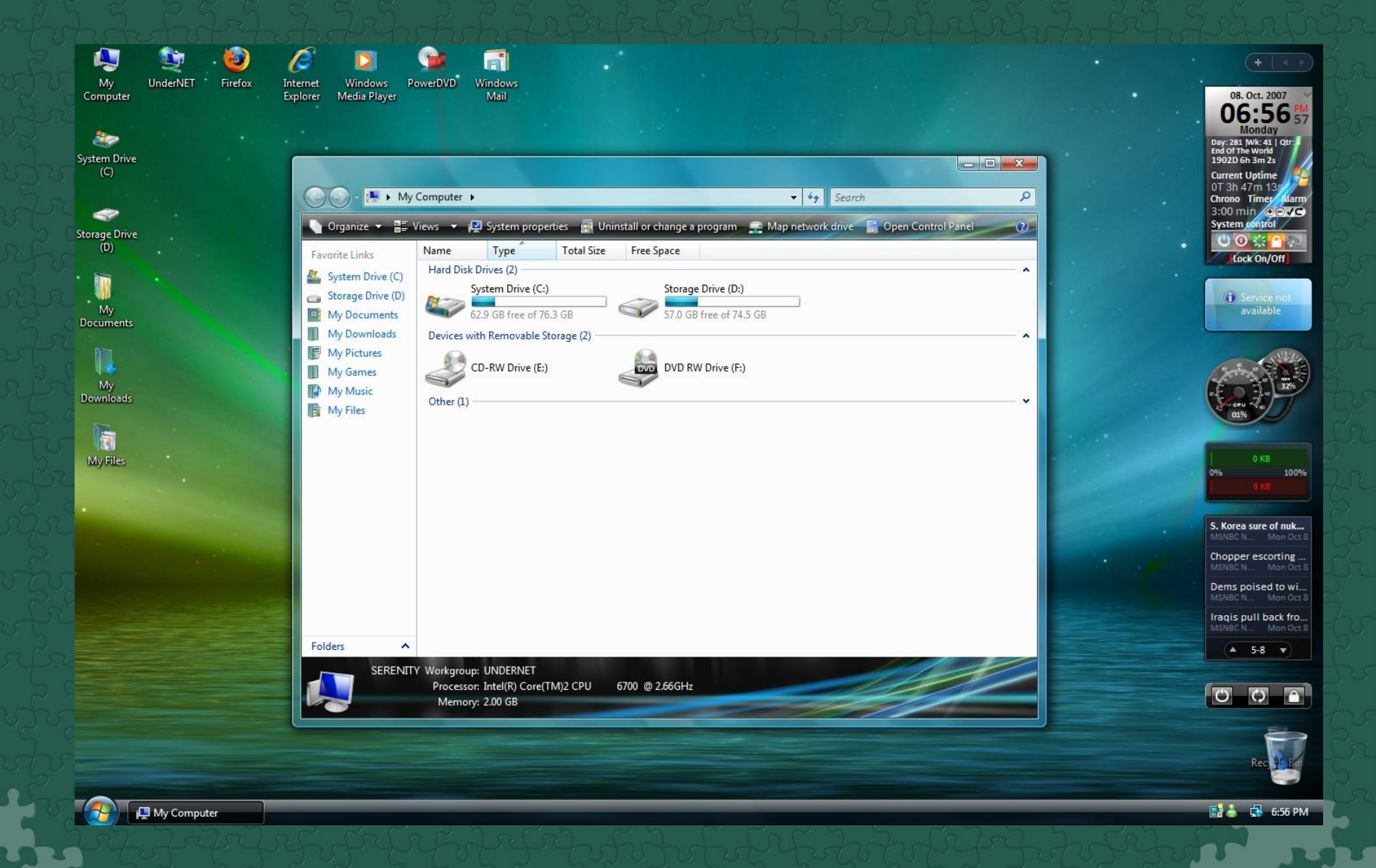

- Боковая панель Windows это панель сбоку от рабочего стола Microsoft Windows Vista, которая позволяет упорядочить миниприложения удобным образом и всегда иметь
- к ним быстрый доступ. Боковая панель Windows эффективно использует пространство широко-
- экранных мониторов, но прекрасно работает и на обычных экранах. Пользователь может легко разместить ее в удобном месте поверх всех окон или спрятать под развернутыми окнами. Если пользователь не хочет, чтобы его мини-приложения отображались на боковой панели Windows, можно просто переместить их в любое другое место на рабочем столе и скрыть панель.

•

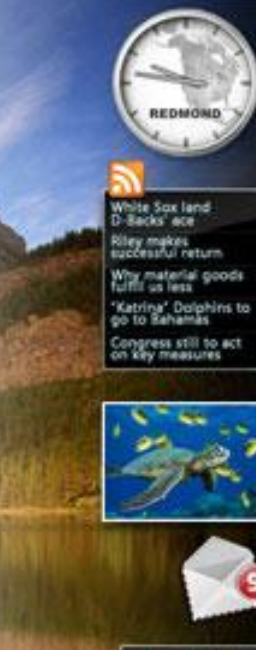

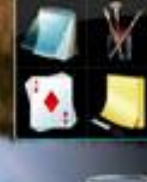

**ALL REAL 40 947 AM A** 

#### производительность

• Благодаря новым технологиям Microsoft Windows Vista значительно повышается скорость выполнения на ПК повседневных задач. Усовершенствованные функции автоматического запуска, завершения работы и режима сна позволяют настольным и мобильным компьютерам $\widehat{\ }$ быстрее возвращаться в рабочее состояние. Кроме того, Windows Vista эффективнее управляет памятью и устройствами ввода-вывода, за счет чего компьютер более оперативно реагирует на запросы пользовательских приложений. В Windows Vista применяется новый подход к решению проблем с производительностью: в ее состав входит центр производительности, позволяющий ознакомиться с показателями производительности и устранить возникшие трудности. Технология Windows ReadyBoost™ (прежнее название — EMD) обеспечивает значительный рост производительности без расширения ОЗУ. Кроме того, Windows Vista поддерживает и технологию Windows ReadyDrive™ (прежнее название — Hybrid Hard Drive), которая предназначена для повышения надежности и производительности, а также увеличения срока работы от батареи. Передовые функции автоматической настройки и диагностики позволяют пользователям и ИТ-администраторам эффективно управлять производительностью

• Планшетные ПК открыли новую эру в истории применения мобильных компьютеров: это единые полнофункциональные устройства, которые прекрасно подходят для работы в офисе, а также могут быть с успехом использованы в пути или командировке. Благодаря интегрированной поддержке пера и сенсорного экрана, возможности рукописного ввода, технологии распознавания рукописного текста и передовому аппаратному обеспечению планшетные ПК удобны и продуктивны в любом месте и в любое время.

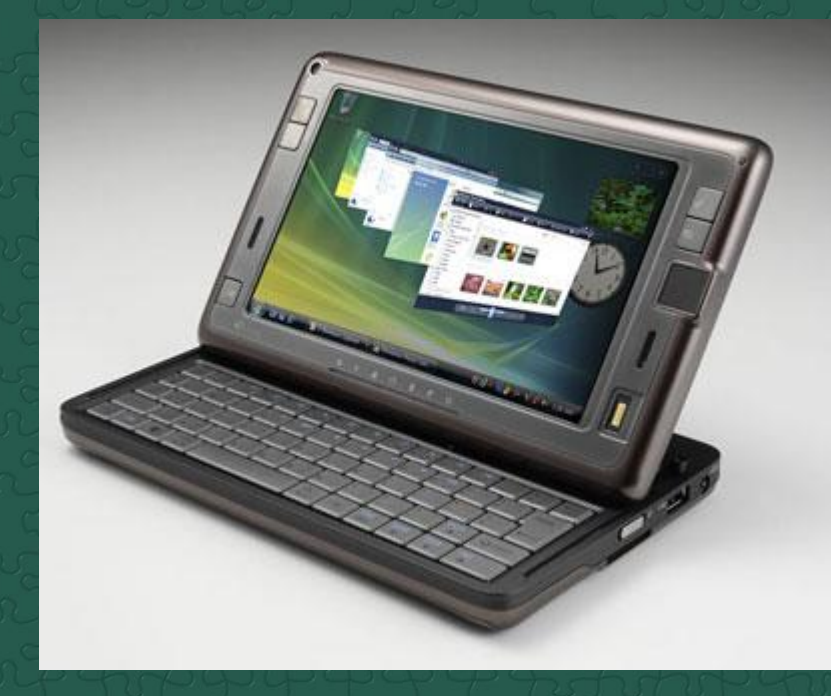

- Пользователи мобильных ПК ежедневно сталкиваются с проблемами, которые совершенно не знакомы тем, кто работает с настольными системами. Как правило, пользователи настольных систем имеют надежный источник питания и подключены к одной сети. Пользователи мобильных компьютеров по мере перемещения с места на место переключаются из одного режима питания в другой. Иногда приходится работать от розетки, а иногда — от батареи. Утром компьютер подключен к корпоративной сети,
- в обед к беспроводной сети в конференцзале клиента, а вечером — к домашней сети.
- Для удовлетворения потребностей пользователей мобильных ПК в состав Microsoft Windows Vista включен ряд специальных функций — как усовершенствованных, так и абсолютно новых.

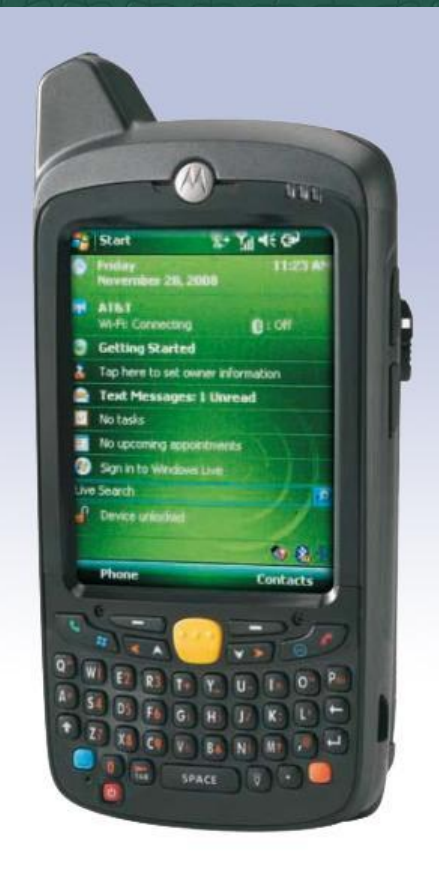

#### . Windows SideShow

- Не правда ли, было бы совсем неплохо иметь возможность прочитать почтовое сообщение, подтвердить место проведения встречи или проверить зарезервированный авиационный билет, даже не включая компьютер? Что ж, теперь такая возможность
- действительно есть благодаря технологии Windows SideShow. Новая платформа Windows SideShow поддерживает вспомогательные дисплеи, встраиваемые ПВТ и другими производителями оборудования в свои устройства, включая портативные компьютеры, клавиатуры, мобильные телефоны, пульты дистанционного управления и пр. Для просмотра важных данных на ПК платформа Windows SideShow использует специальные *мини-приложения*, разработанные независимыми поставщиками ПО. Мини- приложения, кроме того, позволяют управлять некоторыми функциями компьютера, во многих случаях независимо от его состояния (включен, выключен, в режиме сна). Технология Windows SideShow существенно повышает практичность переносных компьютеров и других сетевых устройств.

**•**

#### **Центр синхронизации**

• Из центра синхронизации Windows Vista можно управлять синхронизацией данных между ПК, между ПК и серверами, а также между ПК и другими устройствами. Значение этого компонента, ввиду лавинообразно растущего ассортимента компьютеров, устройств и источников данных, с которыми производится синхронизация, сложно переоценить. Домашние пользователи подсоединяют к ПК цифровые мультимедийные устройства, смартфоны и подключаемые жесткие диски. Корпоративные пользователи в основном подключают ручные компьютеры и мобильные телефоны, а также чаще применяют перенаправление папок и автономные папки.

## **Windows Update**

• Лицензированные пользователи Windows Vista имеют право получать обновления для операционной системы, периодически выпускаемые корпорацией Майкрософт.

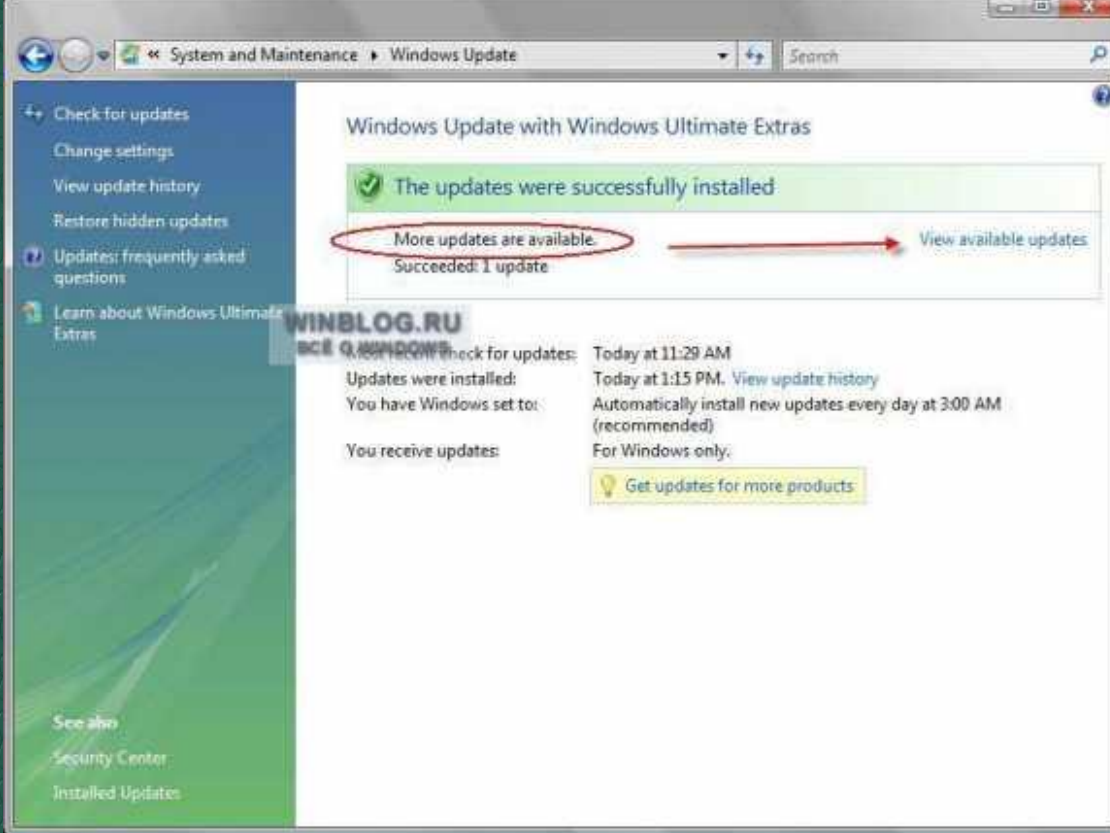

#### **Центр специальных возможностей**

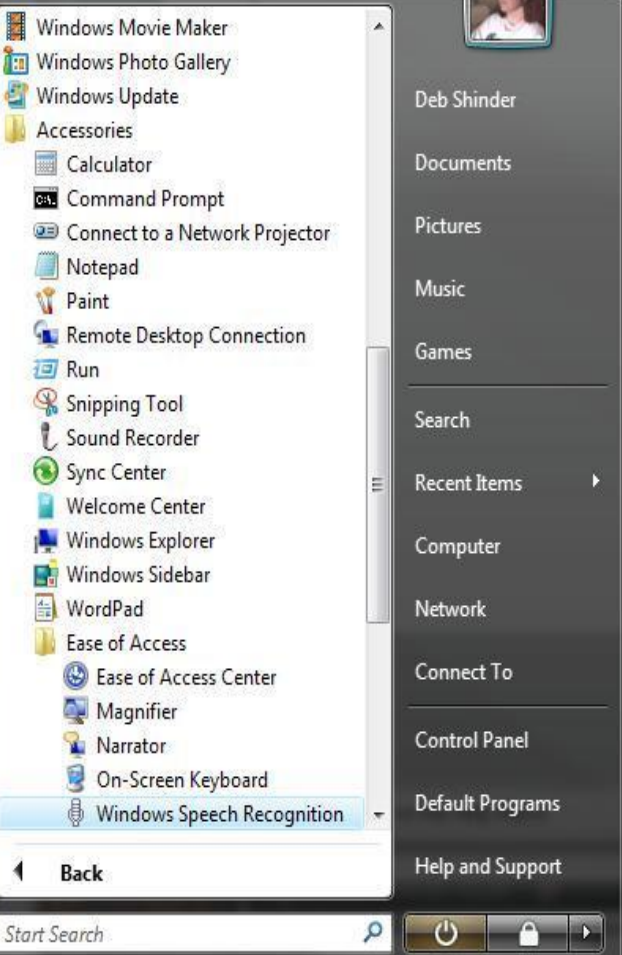

• Центр специальных возможностей Windows Vista позволяет быстро получать доступ к параметрам специальных возможностей и управлять вспомогательными программами. Кроме того, он содержит функцию рекомендации, которая помогает выбрать параметры и программы специальных возможностей. Когда пользователь запускает эту функцию, ему предлагается ответить на несколько вопросов, касающихся его способности выполнять различные действия: например, сложно ли ему видеть лица и текст на экране телевизора,

• хорошо ли он слышит обычную речь и удобно ли ему пользоваться карандашом или ручкой. На основании полученных ответов Windows Vista рекомендует $_{\circ}$ параметры и программы специальных возможностей, которые облегчат работу с компьютером.

### **Справка и обратная связь**

• Те, кому приходилось настраивать новый компьютер, знают, насколько долгим, сложным и запутанным может быть этот процесс. Чтобы добиться появления рабочего стола, приходится изучить множество экранов и выполнить еще больше инструкций, зачастую сопровождающихся только минимальными пояснениями. Поиск помощи также может оказаться непростым делом. При работе с операционной системой Windows Vista все совсем по-другому. В ходе установки и настройки этой ОС начинающие пользователи и опытные специалисты будут чувствовать себя одинаково уверенно. Уменьшение числа этапов установки позволило сократить ее общую продолжительность, а получить помощь в случае возникновения трудностей теперь можно гораздо быстрее.

#### **Список литературы**

- Руководство по Windows Vista (вторая бета-версия) © Корпорация Майкрософт, 2006
- https://ru.wikipedia.org/wiki/Windows\_Vist a
- http://www.oszone.net/10/Windows Vista